## **Using Command Line Arguments with Eclipse**

Reminder: For Eclipse, input file(s) goes directly in the project folder created by Eclipse, outside the *src* and *bin* folders.

Command line arguments (verified 3/3/20 using Eclipse version "2019-12 (4.14.0)")

**Run Menu-Run Configurations**-click on the *arguments tab* and enter in the "*Program arguments*" box

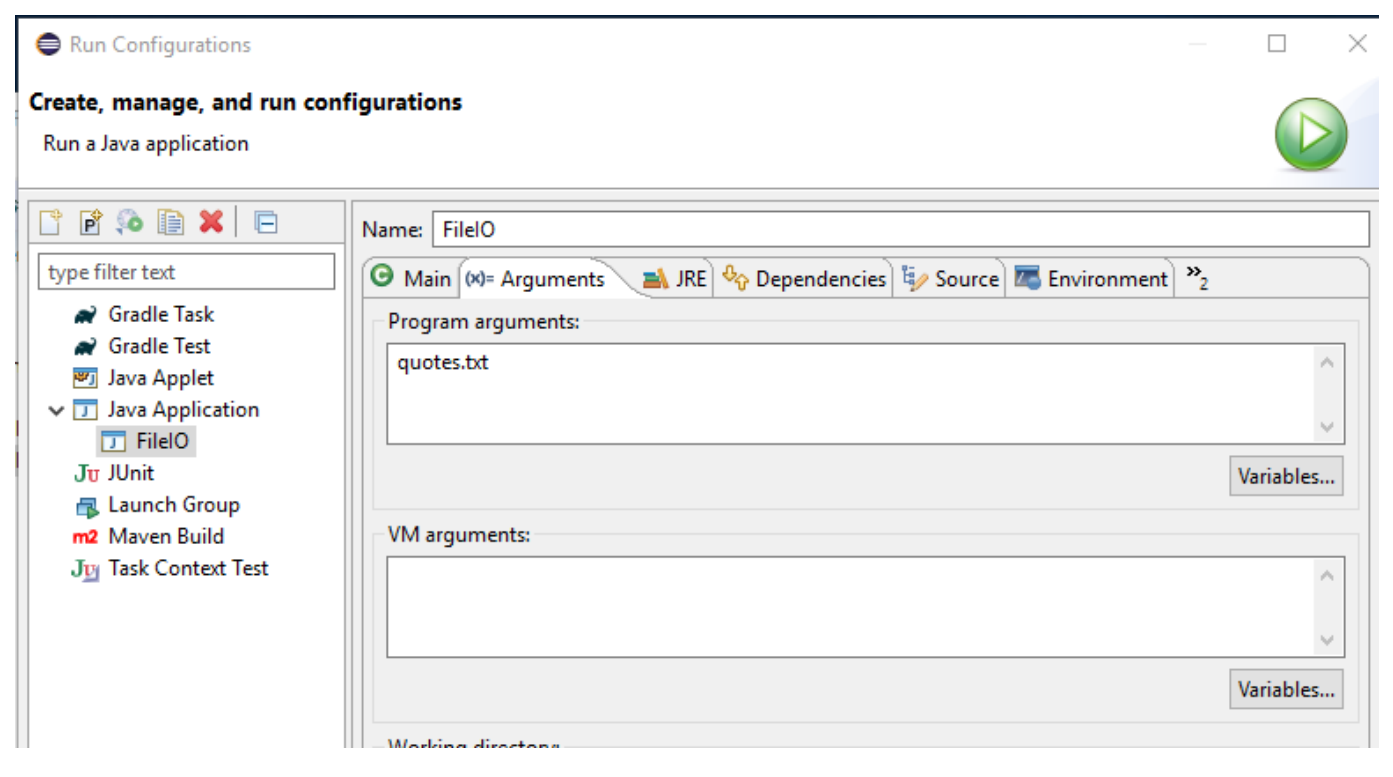